## Package 'furniture'

March 9, 2020

Type Package Title Furniture for Quantitative Scientists Version 1.9.7 Date 2020-03-09 Maintainer Tyson S. Barrett <t.barrett@aggiemail.usu.edu> Description Contains four main functions (i.e., four pieces of furniture): table1() which produces a well-formatted table of descriptive statistics common as Table 1 in research articles, tableC() which produces a well-formatted table of correlations, tableF() which provides frequency counts, and washer() which is helpful in cleaning up the data. These furniture-themed functions are designed to simplify common tasks in quantitative analysis. Other data summary and cleaning tools are also available. **Depends**  $R$  ( $>= 2.10$ ) **Imports** knitr, magrittr, dplyr  $(>= 0.8.0)$ Suggests rmarkdown, testthat LazyData true VignetteBuilder knitr Encoding UTF-8 License GPL-3 RoxygenNote 7.0.2 NeedsCompilation no Author Tyson S. Barrett [aut, cre] (<https://orcid.org/0000-0002-2137-1391>), Emily Brignone [aut], Daniel J. Laxman [aut] Repository CRAN Date/Publication 2020-03-09 19:20:02 UTC

1

## <span id="page-1-0"></span>R topics documented:

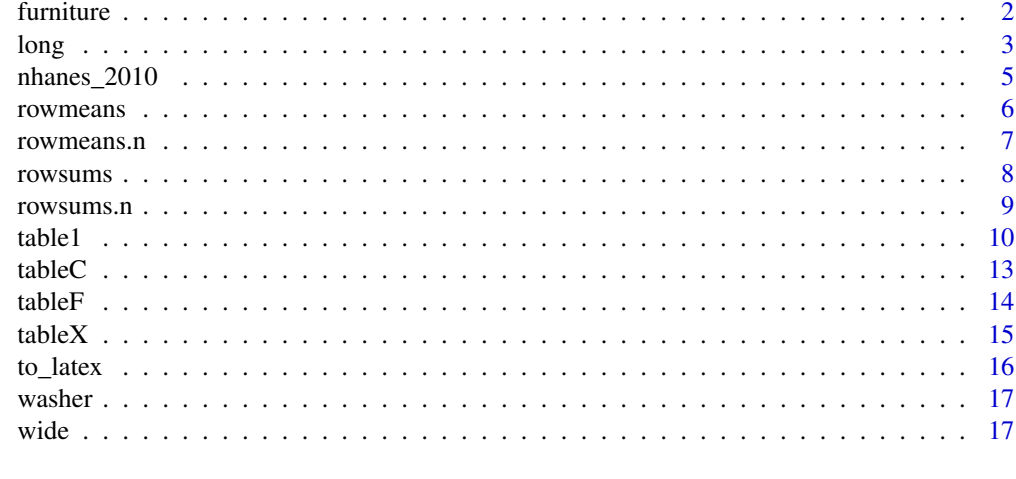

#### **Index** 2008 **Index** 2008 **Index**

furniture *furniture*

#### **Description**

The furniture package offers simple functions (i.e. pieces of furniture) and an operator that are aimed at helping applied researchers explore and communicate their data as well as clean their data in a tidy way. The package follows similar semantics to the "tidyverse" packages. It contains two main tools (along with an operator):

- table1 provides a well-formatted descriptive table often seen as table 1 in academic journals (also a version that simplifies the output is available as simple\_table1),
- washer provides a simple way to clean up data where there are placeholder values, and
- %xt% is an operator that takes two factor variables and creates a cross tabulation and tests for significance via a chi-square test.

#### Details

Table 1 is the main function in furniture. It is useful in both data exploration and data communication. With minimal cleaning, the outputted table can be put into an academic, peer reviewed journal manuscript. As such, it is very useful in exploring your data when you have a stratifying variable. For example, if you are exploring whether the means of several demographic and behavioral characteristics are related to a health condition, the health condition (i.e. "yes" or "no"; "low", "mid", or "high"; or a list of conditions) as the stratifying variable. With little code, you can test for associations and check means or counts by the stratifying variable. See the vignette for more information.

Note: furniture is meant to make life more comfortable and beautiful. In like manner, this package is designed to be "furniture" for quantitative research.

<span id="page-2-0"></span>long 3

## Examples

```
## Not run:
library(furniture)
## Table 1
data %>%
  table1(var1, var2, var3,
         splitby = ~groupvar,
         test = TRUE)
## Table F
data %>%
  tableF(var1)
## Washer
x = washer(x, 7, 8, 9)x = washer(x, is.na, value=0)
```

```
## End(Not run)
```
## long *Wide to Long Data Reshaping*

## Description

long() is a wrapper of stats::reshape() that takes the data from a wide format to a long format. It can also handle unbalanced data (where some measures have different number of "time points").

## Usage

```
long(
  data,
  ...,
  v.names = NULL,
  id = NULL,timevar = NULL,
  times = NULL,
  sep = ""\mathcal{L}
```
## Arguments

data the data.frame containing the wide format data

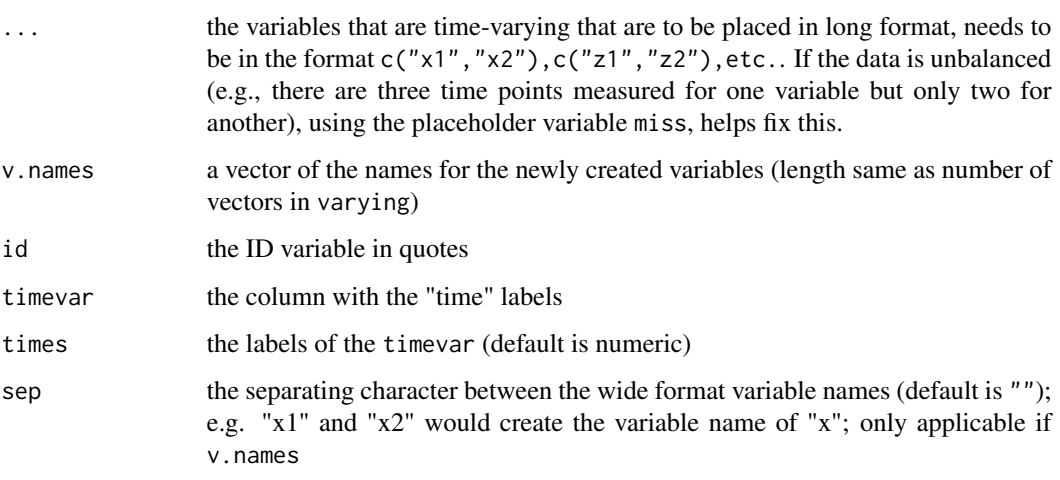

## Author(s)

Tyson S. Barrett

## See Also

stats::reshape() and sjmisc::to\_long()

```
x1 <- runif(1000)
x2 <- runif(1000)
x3 <- runif(1000)
y1 <- rnorm(1000)
y2 <- rnorm(1000)
z <- factor(sample(c(0,1), 1000, replace=TRUE))
a \le factor(sample(c(1,2), 1000, replace=TRUE))
b <- factor(sample(c(1,2,3,4), 1000, replace=TRUE))
df <- data.frame(x1, x2, x3, y1, y2, z, a, b)
## "Balanced" Data
ldf1 \leftarrow long(df,c("x1", "x2"), c("y1", "y2"),
             v.names = c("x", "y")## "Unbalanced" Data
ldf2 = long(df,c("x1", "x2", "x3"), c("y1", "y2", "miss"),
            v.names = c("x", "y")
```
<span id="page-4-0"></span>A dataset containing information on health, healthcare, and demographics of adolescents aged 18 - 30 in the United States from 2009 to 2010. This is a cleaned dataset which is only a subset of the 2009-2010 data release of the National Health and Nutrition Examination Survey (NHANES).

#### Usage

nhanes\_2010

#### Format

A data frame with 1417 rows and 24 variables:

id individual ID gen\_health general health indicator with five levels mod\_active minutes of moderate activity vig\_active minutes of vigorous activity home\_meals number of home meals a week **gender** gender of the individual (factor with "male" or "female") age age of the individual in years marijuana whether the individual has used marijuana illicit whether the individual has used illicit drugs rehab whether the individual has been to rehab for their drug usage asthma whether the individual has asthma overweight whether the individual is overweight cancer whether the individual has cancer low\_int rating of whether the individual has low interest in things down rating of whether the individual has felt down sleeping rating of whether the individual has had trouble sleeping low\_energy rating of whether the individual has low energy appetite rating of whether the individual has lost appetite feel\_bad rating of whether the individual has felt bad no\_con rating of whether the individual has felt no confidence speak\_move rating of whether the individual has trouble speaking/moving dead rating of whether the individual has wished he/she was dead difficulty rating of whether the individual has felt difficulty from the previous conditions active minutes of vigorous or moderate activity

## <span id="page-5-0"></span>Source

<https://wwwn.cdc.gov/nchs/nhanes/continuousnhanes/default.aspx?BeginYear=2009>

rowmeans *Get Row Means*

## Description

Does what rowMeans() does but without having to cbind the variables. Makes it easier to use with the tidyverse

## Usage

rowmeans(..., na.rm = FALSE)

## Arguments

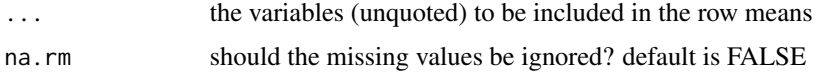

#### Value

the row means

#### Examples

```
## Not run:
```

```
library(furniture)
library(tidyverse)
data <- data.frame(
  x = sample(c(1, 2, 3, 4), 100, replace=TRUE),y = rnorm(100),
  z = rnorm(100)\mathcal{L}data2 <- data %>%
 mutate(y_zz_mean = rowmeans(y, z))data2 <- data %>%
  mutate(y_z_mean = rowmeans(y, z, na.rm=TRUE))
```
## End(Not run)

<span id="page-6-0"></span>

Does what furniture::rowmeans() does while allowing a certain number (n) to have missing values.

## Usage

```
rowmeans.n(..., n)
```
## Arguments

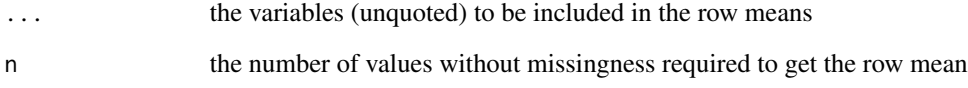

## Value

the row means

```
## Not run:
library(furniture)
library(dplyr)
data <- data.frame(
  x = sample(c(1, 2, 3, 4), 100, replace=TRUE),y = rnorm(100),
  z = rnorm(100))
data2 <- mutate(data, x_y_z_mean = rowmeans.n(x, y, z, n = 2))
## End(Not run)
```
<span id="page-7-0"></span>

Does what rowSums() does but without having to cbind the variables. Makes it easier to use with the tidyverse

## Usage

rowsums(..., na.rm = FALSE)

## Arguments

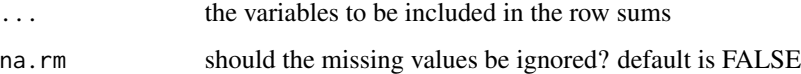

## Value

the row sums

## Examples

```
## Not run:
library(furniture)
library(tidyverse)
data <- data.frame(
  x = sample(c(1, 2, 3, 4), 100, replace=TRUE),y = rnorm(100),
  z = rnorm(100)\mathcal{L}data2 <- data %>%
  mutate(y_zz_sum = rowsums(y, z))data2 <- data %>%
  mutate(y_z_sum = rowsums(y, z, na.rm=TRUE))
```
## End(Not run)

<span id="page-8-0"></span>

Does what furniture::rowsums() does while allowing a certain number (n) to have missing values.

## Usage

rowsums.n(..., n)

## Arguments

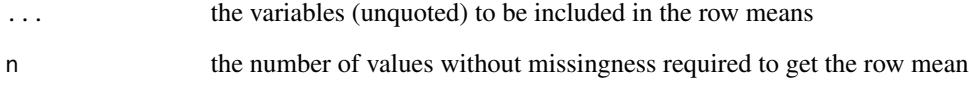

## Value

the row sums

## Examples

```
## Not run:
library(furniture)
library(dplyr)
data <- data.frame(
  x = sample(c(1, 2, 3, 4), 100, replace=TRUE),y = rnorm(100),
 z = rnorm(100))
data2 <- mutate(data, x_y_z_mean = rowsums.n(x, y, z, n = 2))
```
## End(Not run)

<span id="page-9-0"></span>

Produces a descriptive table, stratified by an optional categorical variable, providing means/frequencies and standard deviations/percentages. It is well-formatted for easy transition to academic article or report. Can be used within the piping framework [see library(magrittr)].

## Usage

```
table1(
  .data,
  ...,
  splitby = NULL,
  FUN = NULL,FUN2 = NULL,total = FALSE,second = NULL,
  row_wise = FALSE,
  test = FALSE,param = TRUE,
 header_labels = NULL,
  type = "pvalues",
  output = "text",
  rounding_perc = 1,
  digits = 1,
  var_names = NULL,
  format_number = FALSE,
 NAkeep = NULL,
  na.rm = TRUE,booktabs = TRUE,
  caption = NULL,
  align = NULL,
  float = "ht",
  export = NULL,label = NULL
)
```
## Arguments

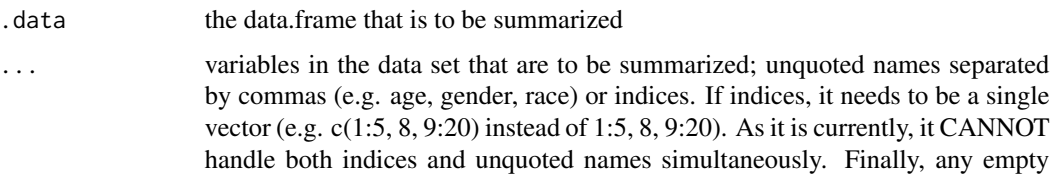

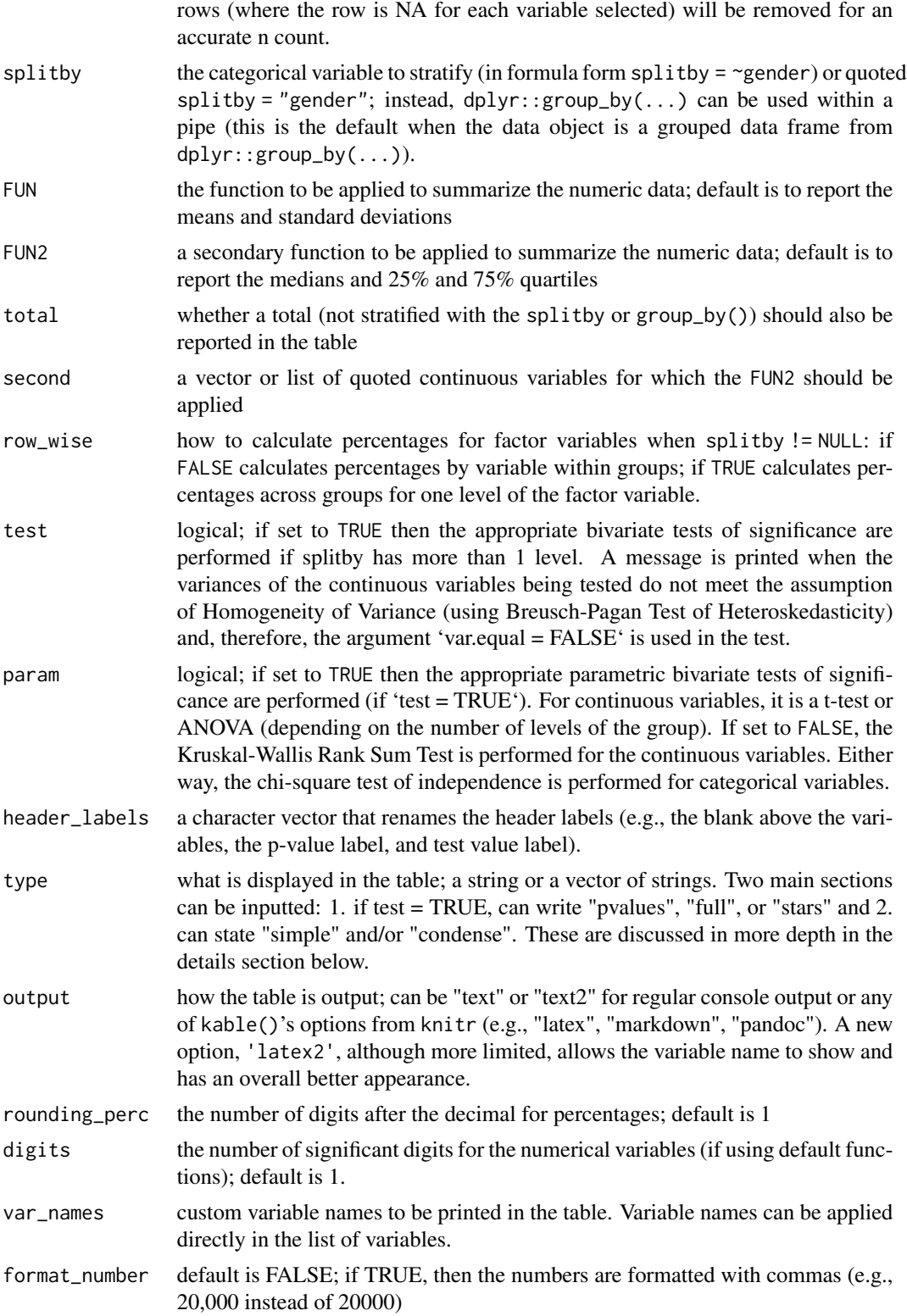

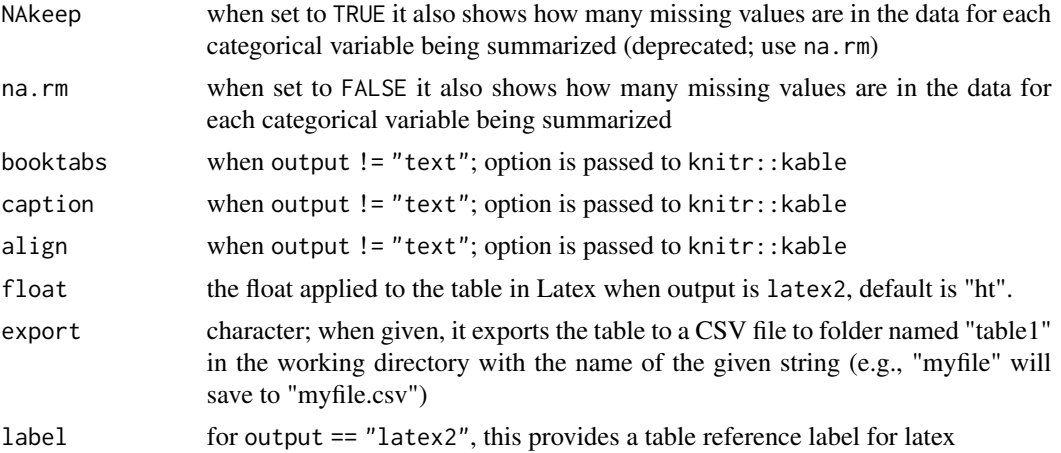

#### Details

In defining type, 1. options are "pvalues" that display the p-values of the tests, "full" which also shows the test statistics, or "stars" which only displays stars to highlight significance with \*\*\* < .001 \*\* .01 \* .05; and 2. "simple" then only percentages are shown for categorical variable and "condense" then continuous variables' means and SD's will be on the same line as the variable name and dichotomous variables only show counts and percentages for the reference category.

#### Value

A table with the number of observations, means/frequencies and standard deviations/percentages is returned. The object is a table1 class object with a print method. Can be printed in LaTex form.

```
## Fictitious Data ##
library(furniture)
library(dplyr)
x <- runif(1000)
y <- rnorm(1000)
z <- factor(sample(c(0,1), 1000, replace=TRUE))
a \le factor(sample(c(1,2), 1000, replace=TRUE))
df \leq data.frame(x, y, z, a)## Simple
table1(df, x, y, z, a)
## Stratified
## all three below are the same
table1(df, x, y, z,
       splitby = \sim a)
table1(df, x, y, z,
       splitby = "a")
```
#### <span id="page-12-0"></span> $tableC$  13

```
## With Piping
df %>%
  table1(x, y, z,
        splitby = -a)
df %>%
  group_by(a) %>%
  table1(x, y, z)
## Adjust variables within function and assign name
table1(df,
       x2 = ifelse(x > 0, 1, 0), z = z)
```
#### tableC *Correlation Table*

## Description

Correlations printed in a nicely formatted table.

## Usage

```
tableC(
  .data,
  ...,
 cor_type = "pearson",
 na.rm = FALSE,
  rounding = 3,
  output = "text",
 booktabs = TRUE,
  caption = NULL,
  align = NULL,
  float = "htb"
\mathcal{L}
```
## Arguments

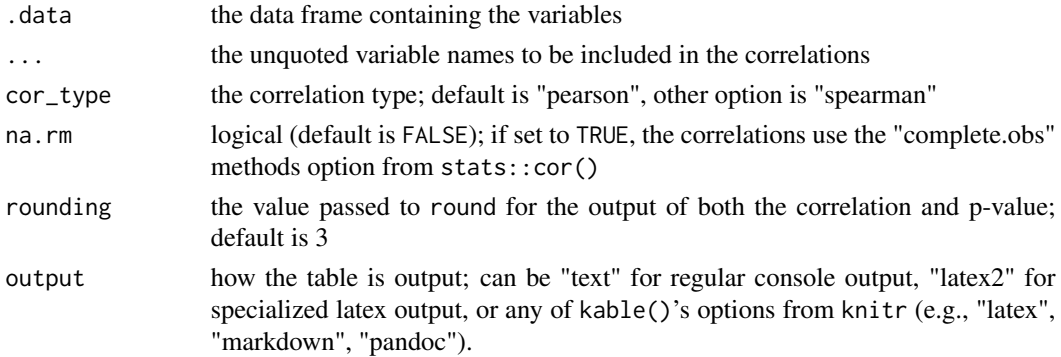

<span id="page-13-0"></span>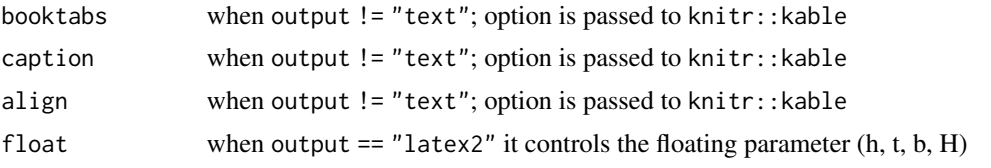

## See Also

stats::cor

tableF *Frequency Table*

## Description

Provides in-depth frequency counts and percentages.

## Usage

 $tableF(.data, x, n = 20, splitby = NULL)$ 

## Arguments

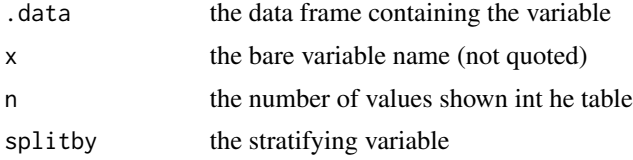

## Value

a list of class tableF containing the frequency table(s)

```
## Not run:
library(furniture)
data <- data.frame(
  x = sample(c(1, 2, 3, 4), 100, replace=TRUE),y = rnorm(100)\mathcal{L}## Basic Use
tableF(data, x)
tableF(data, y)
```
#### <span id="page-14-0"></span>table X  $\sim$  15

```
## Adjust the number of items shown
tableF(data, y, n = 10)## Add splitby
tableF(data, x, splitby = y)
```

```
## End(Not run)
```
tableX *Table X (for Cross-Tabs)*

## Description

Provides a pipe-able, clean, flexible version of table().

## Usage

```
tableX(.data, x1, x2, type = "count", na.rm = FALSE, format_number = FALSE)
```
## Arguments

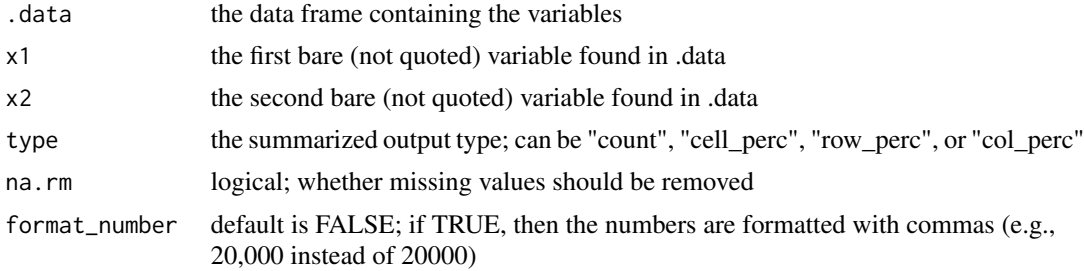

```
## Not run:
library(furniture)
library(tidyverse)
data <- data.frame(
  x = sample(c(1, 2, 3, 4), 100, replace=TRUE),y = sample(c(0,1), 100, replace=TRUE)\mathcal{L}tableX(data, x, y)
data %>%
  tableX(x, y)
```

```
data %>%
  tableX(x, y, na.rm = TRUE)
```
## End(Not run)

## to\_latex *From Table 1 to Latex 2*

## Description

Internal table1() and tableC() function for providing output = "latex2"

## Usage

```
to_latex(
  tab,
  caption,
  align,
  len,
  splitby,
  float,
  booktabs,
  label,
  total = FALSE,cor_type = NULL
\mathcal{L}
```
## Arguments

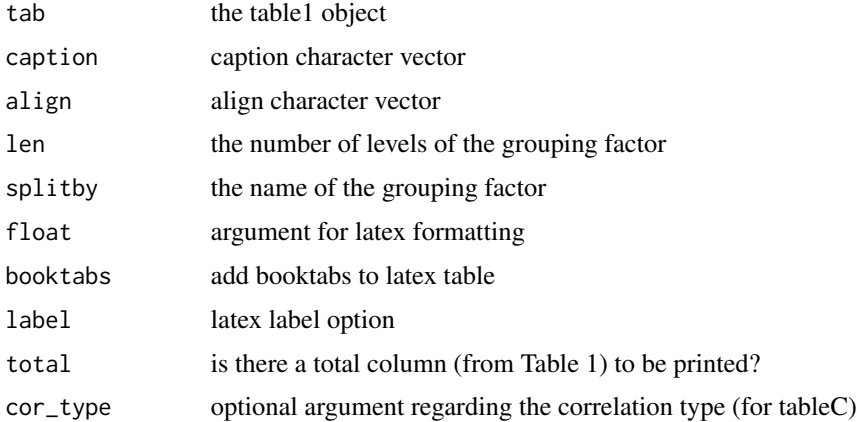

<span id="page-15-0"></span>

<span id="page-16-0"></span>

Washes the data by replacing values with either NA's or other values set by the user. Useful for replacing values such as 777's or 999's that represent missing values in survey research. Can also perform many useful functions on factors (e.g., removing a level, replacing a level, etc.)

## Usage

washer $(x, \ldots, x)$  value = NA)

## Arguments

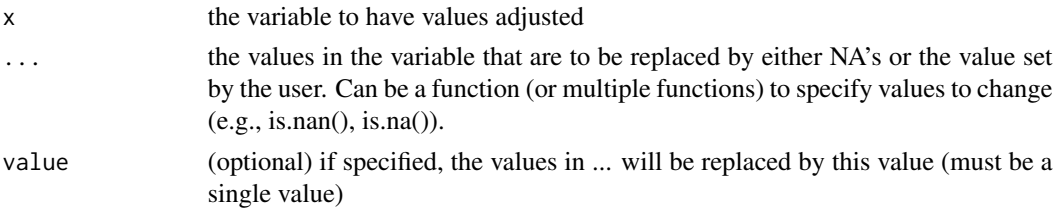

## Value

the original vector (although if the original was a factor, it was changed to a character) with the values changed where indicated.

### Examples

```
x = c(1:20, NA, Nan)washer(x, 9, 10)
washer(x, 9, 10, value=0)
washer(x, 1:10)
washer(x, is.na, is.nan, value=0)
washer(x, is.na, is.nan, 1:3, value=0)
```
wide *Long to Wide Data Reshaping*

## Description

wide() is a wrapper of stats::reshape() that takes the data from a long format to a wide format.

#### Usage

```
wide(data, v.names, timevar, id = NULL)
```
## Arguments

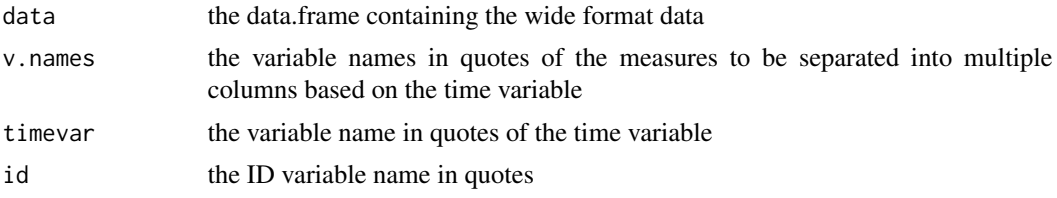

## Author(s)

Tyson S. Barrett

## See Also

stats::reshape(), tidyr::spread()

# <span id="page-18-0"></span>Index

∗Topic datasets nhanes\_2010, [5](#page-4-0) furniture, [2](#page-1-0) long, [3](#page-2-0) nhanes\_2010, [5](#page-4-0) rowmeans, [6](#page-5-0) rowmeans.n, [7](#page-6-0) rowsums, [8](#page-7-0) rowsums.n, [9](#page-8-0) table1, [10](#page-9-0) tableC, [13](#page-12-0) tableF, [14](#page-13-0) tableX, [15](#page-14-0) to\_latex, [16](#page-15-0) washer, [17](#page-16-0) wide, [17](#page-16-0)